Tarkvaratehnika: tarkvaraprojekti juhtimine (loeng I)

Asko Seeba

Tarkvaratehnika: tarkvaraprojekti juhtimine (loeng I) 10/24/2001

#### **Teemad**

#### **Loeng I – sissejuhatus**

- Loeng II tarkvaraprojekti juhtimise kontseptsioonid
- Loeng III tarkvaraprojekti juhtimise töövoog
- Loeng IV tarkvaraarendusprotsessi rakendamine

### Juhtimise funktsioonid

**• Planeerimine • Organiseerimine • Inimeste juhtimine** Kontroll

Uuemad juhtimisteooriad – täielik kvaliteedijuhtimine (TQM)

 Organisatsiooni juhtimise meetod Kvaliteedi kriteeriumiks kliendi nõudmine • ISO 9001:2000

## ISO 9001:2000 (I)

 Tase A – kvaliteedikäsiraamat Tase B – kvaliteediprotseduurid • Tase C – töödokumendid • Tase D – kvaliteediandmestik

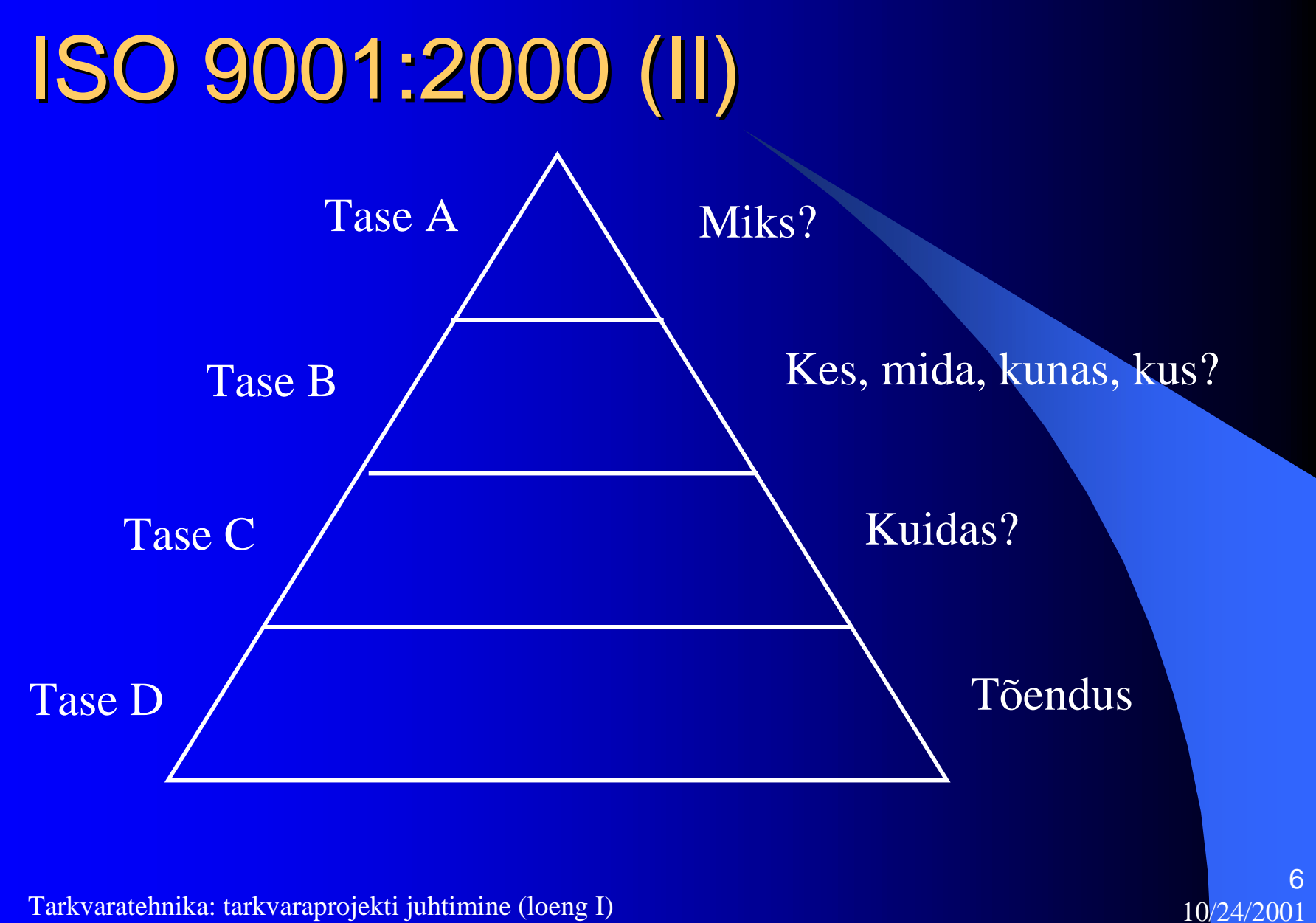

# Uuemad juhtimisteooriad – piirangute teooria (TOC)

#### **• Eesmärk**

- Puhaskasum
- Investeeringu tasuvus
- Rahavoog
- Piirang e. pudelikael
	- Füüsiline
	- Turg
	- Ettevõtte poliitika

# **Projekt**

- Mingi ajutine, unikaalne püüdlus teatava eesmärgi saavutamiseks
	- Uue toote või teenuse väljatöötamine
	- Uue sõiduki projekteerimine
	- Poliitilise kampaania läbiviimine
	- Silla ehitamine
	- $\mathcal{L}_{\mathcal{A}}$ Marsile kulguri saatmine
	- $\mathcal{L}_{\mathcal{A}}$ Internetti e-kauplemise teenuse ülespanemine

## Projekti juhtimine

- Projektipõhine organisatsioon
	- Sobib seal, kus turg ei lase tekkida monotoonsetel/rutiinsetel protsessidel.
	- Turu rahuldamine käib projektide kaudu
	- $\mathcal{L}_{\mathcal{A}}$  Kliendi muutuvate ja keerukate probleemide lahendamiseks paindlikum
	- $\mathcal{L}_{\mathcal{A}}$ Vähem inimesi teeb rohkem asju

# Projekti juhtimise probleemid

- Projekti juhtimine mingile projektile esitatud nõuete täitmiseks vajalike teadmiste, oskuste, vahendite ja tehnika rakendamine vajalike tegevuste kaudu
- Projekti meeskond peab toime tulema
	- vastuoluliste tingimustega: projekti ulatus, aeg, hind, riskid ja kvaliteet
	- erinevate vajaduste ja ootustega osanike rahuldamisega
	- täitma tuvastatud nõudmised

# Tarkvara väljatöötamise probleemide sümptomid

- Kasutaja või talitluse vajadused on rahuldamata
- Nõudmised logisevad
- Moodulid ei integreeru
- Raskesti hallatav
- Puuduste hiline avastamine
- Kehv kvaliteet või puudulik lõppkasutaja kogemus
- Kehv töövõime koormuse all
- Koordineerimata meeskonnatöö
- Valmimisjärgsed redaktsioonid

## Sümptomite algpõhjused

#### **Sümptomid**

Logisevad nõudmised Ebaselge suhtlemine Moodulid ei sobi Raskesti hallatav Hiline avastamine Kehv kvaliteet Meeskonna vastuolud Järelredaktsioonid

#### **Algpõhjused**

Rahuldamata vajadused Ebapiisavad nõudmised Habras arhitektuur Liigne keerukus Avastamata vastuolud Puudulik testimine Subjektiivne hindamine Koskmudeli kasutamine Juhitamatud muutused Kehv automatiseeritus

#### **Parim tööpraktika**

Arenda iteratiivselt

Halda nõudeid

Kasuta komponentarhitektuuri

- Modelleeri visuaalselt (UML)
- **Kontrolli pidevalt kvaliteeti**

#### Halda muudatusi

### Arenda iteratiivselt

**Arenda iteratiivselt** Halda nõudeid Kasuta komponentarhitektuuri Modelleeri visuaalselt (UML) Kontrolli pidevalt kvaliteeti Halda muudatusi

### Klassikaline koskprotsess

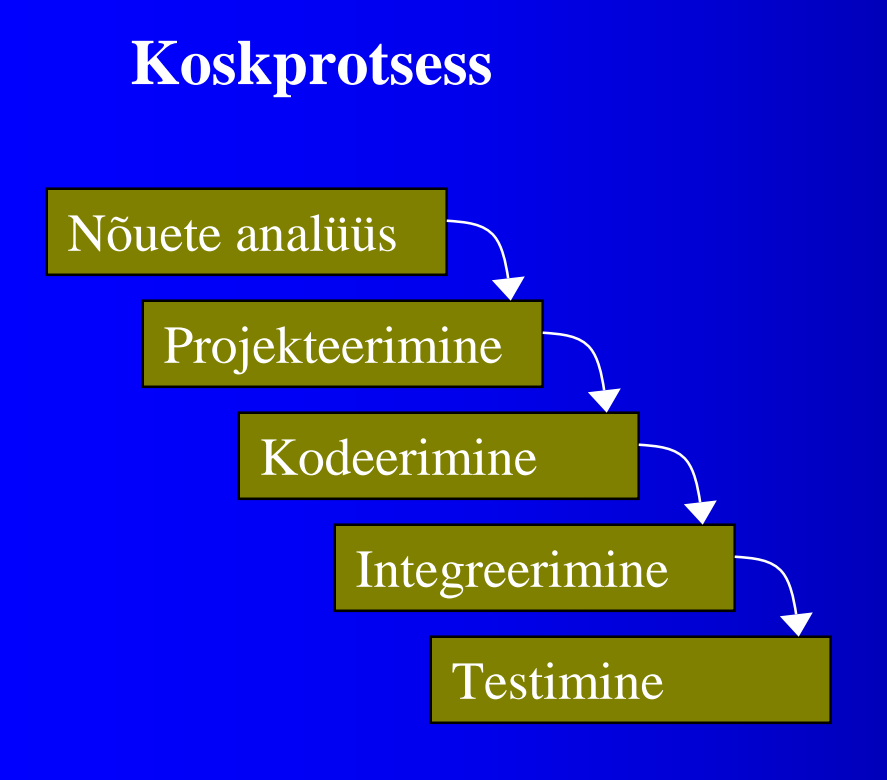

- Kriitiliste riskide lahendamine viibib
- Hindab progressi töö tulemuste pealt, mis on edasiste ajahinnangute andmiseks kehvad
- **•** Integreerimine ja testimine viibib
- **•** Välistab varajase evituse
- $\bullet$  Sageli lõppeb suurte plaanimatute iteratsioonidega

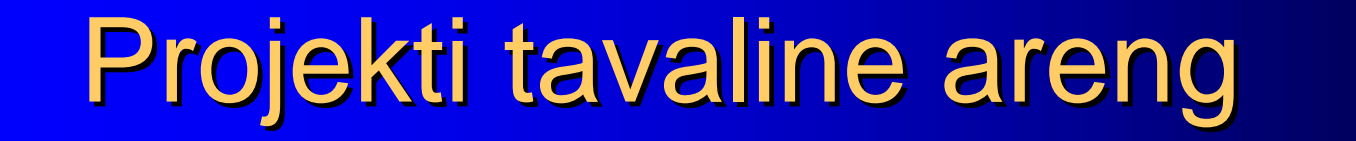

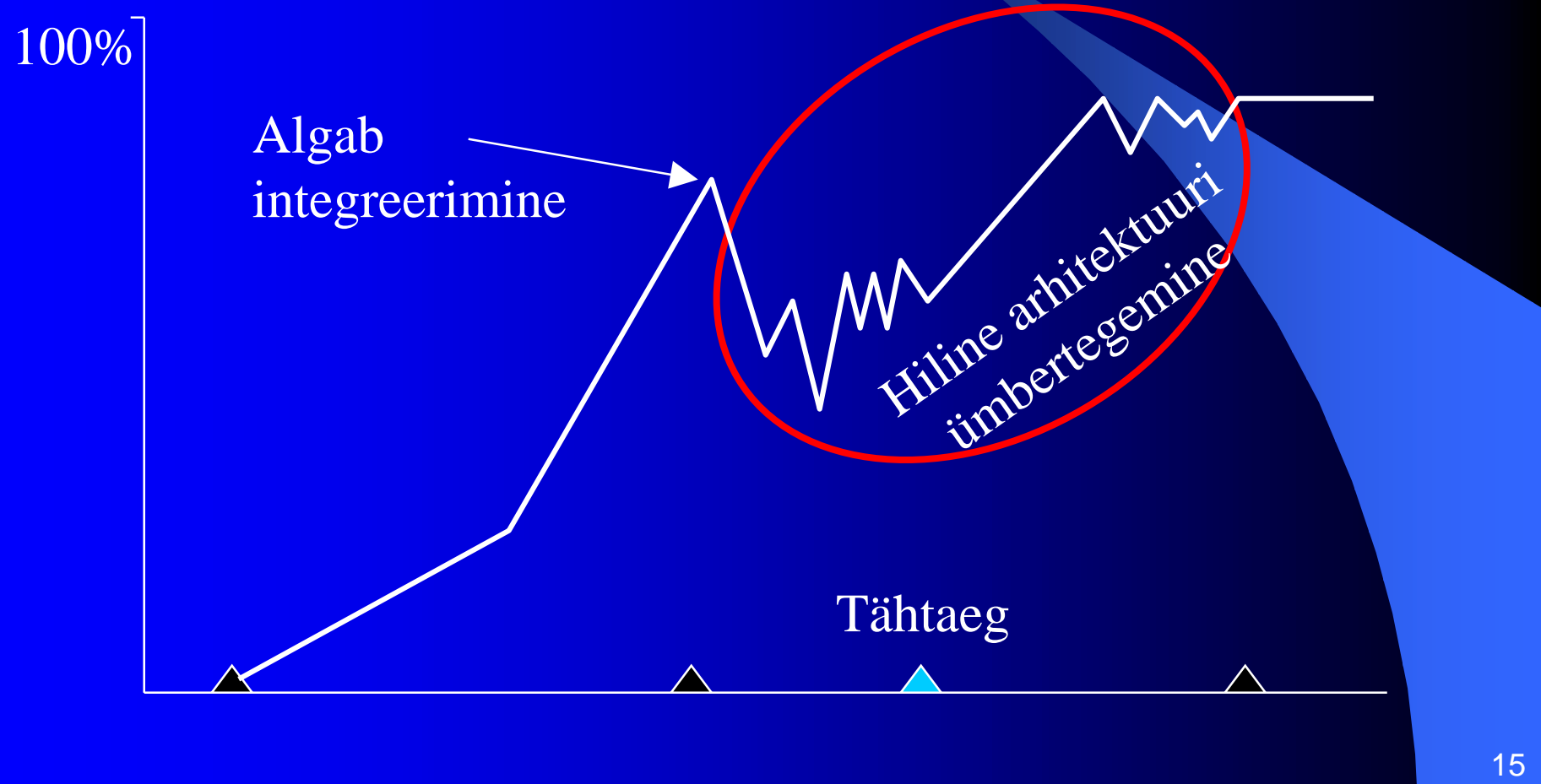

Tarkvaratehnika: tarkvaraprojekti juhtimine (loeng I) 10/24/2001

## Iteratiivne väljatöötamine

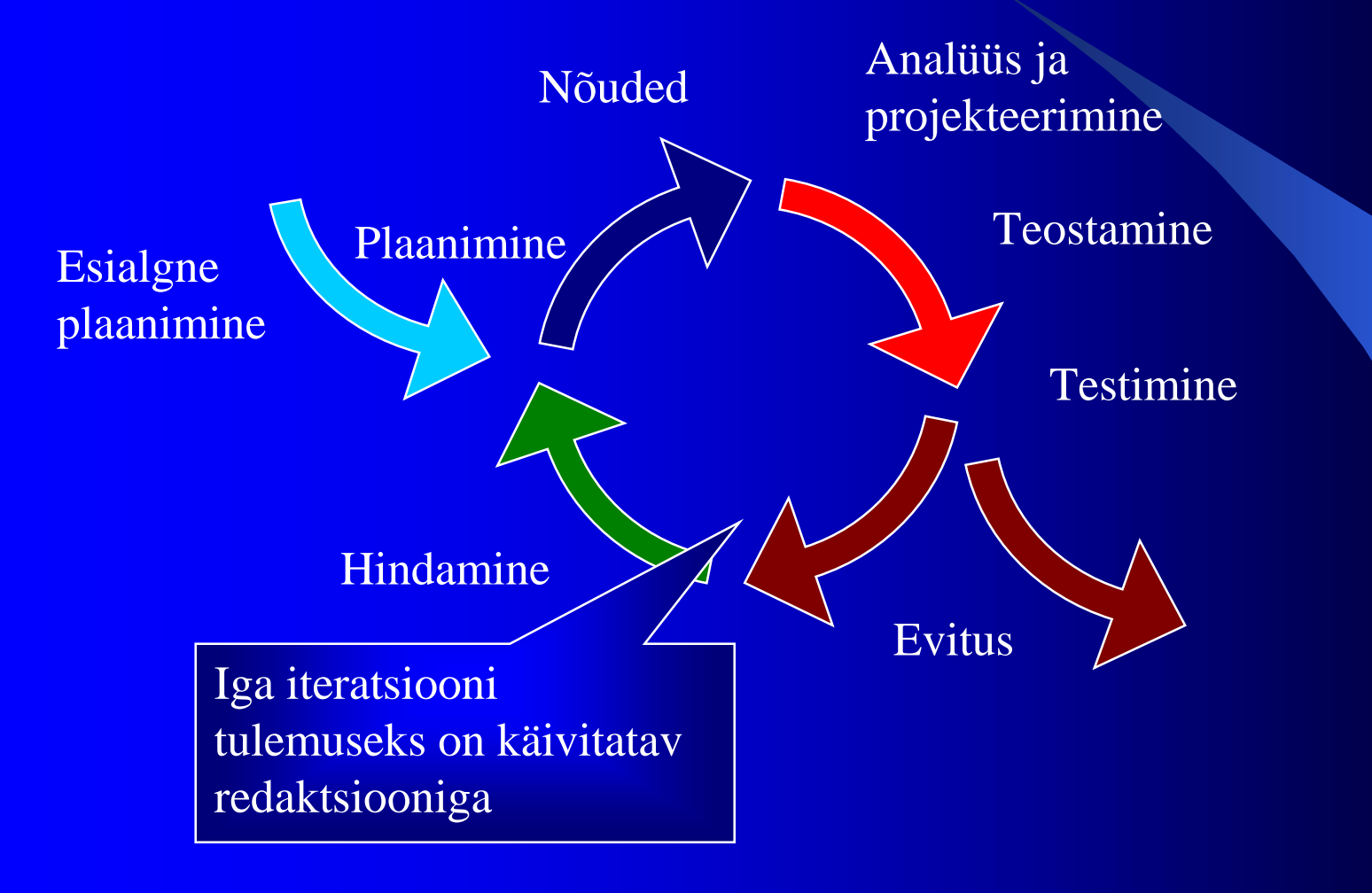

Tarkvaratehnika: tarkvaraprojekti juhtimine (loeng I) 10/24/2001

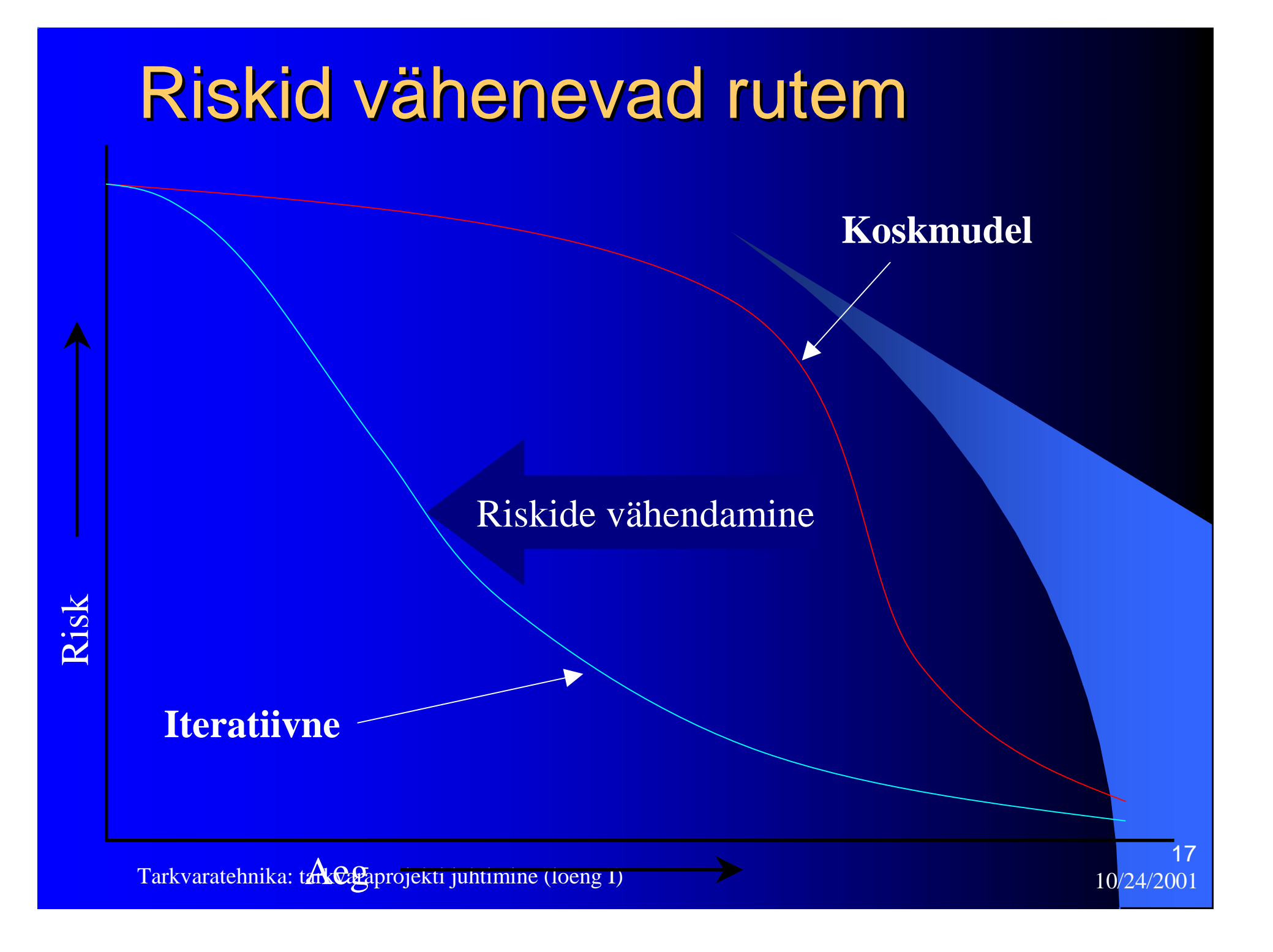

### Halda nõudeid

#### Arenda iteratiivselt **Halda nõudeid**

Kasuta komponentarhitektuuri Modelleeri visuaalselt (UML) Kontrolli pidevalt kvaliteeti Halda muudatusi

#### Nõuetehaldus

#### Tagab, et

- lahendatakse õiget probleemi
- ehitatakse õige süsteem
- kasutades süsteemi muutuvate nõuete süstematiseeritud
	- kogumist
	- organiseerimist
	- dokumenteerimist
	- ja haldamist.

### Nõuetehalduse tegevused

- Probleemi analüüsimine
- Kasutaja vajadustest arusaamine
- Süsteemi defineerimine
- Süsteemi ulatuse haldamine
- Süsteemi definitsiooni täpsustamine
- $\bullet$ Õige süsteemi ehitamine

#### Tegevuste kaardistus

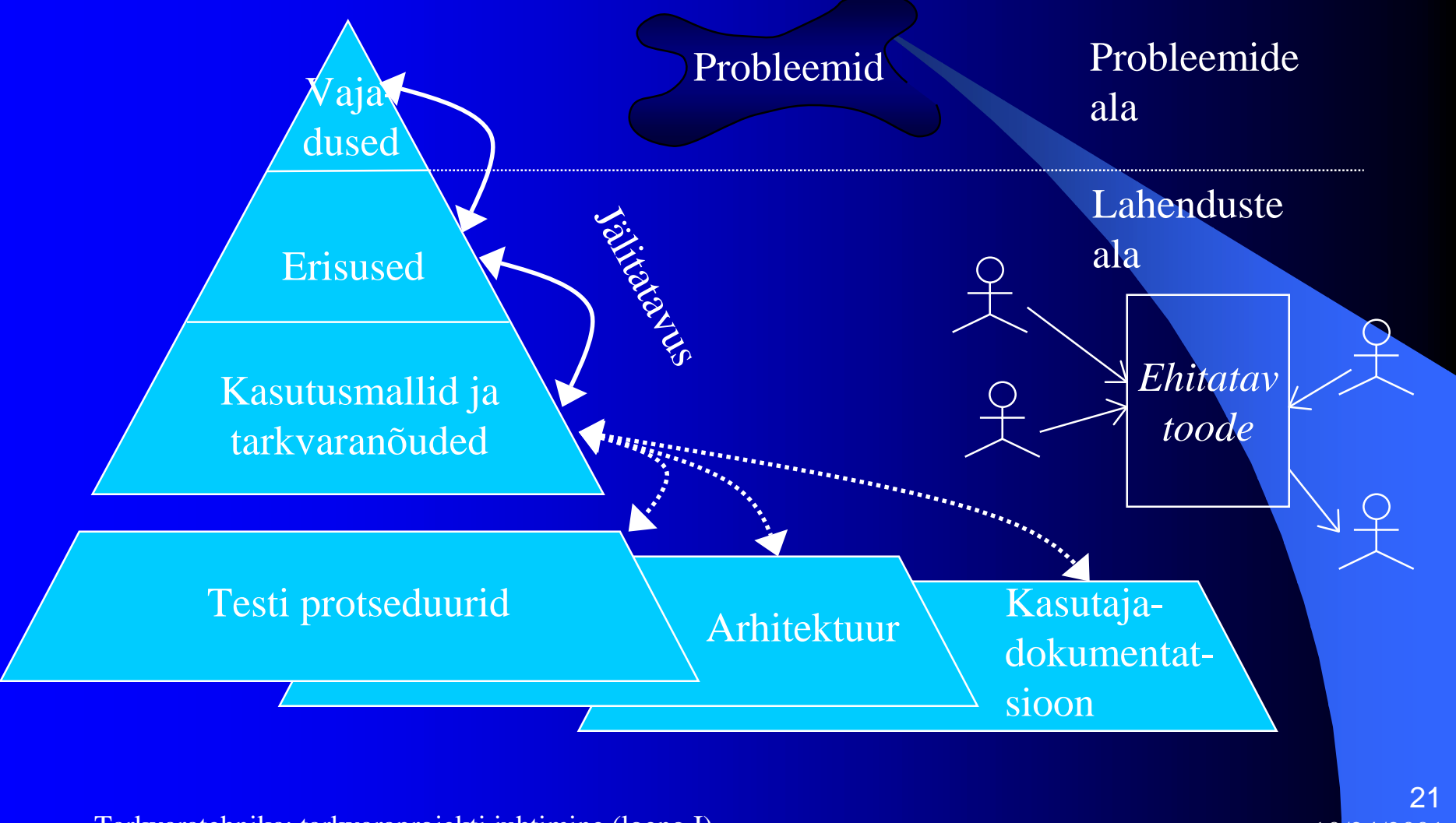

Tarkvaratehnika: tarkvaraprojekti juhtimine (loeng I) 10/24/2001

#### Kasuta komponentarhitektuuri

Arenda iteratiivselt Halda nõudeid **Kasuta komponentarhitektuuri** Modelleeri visuaalselt (UML) Kontrolli pidevalt kvaliteeti Halda muudatusi

# Paindlik, komponendipõhine arhitektuur

- Paindlik
	- Vastab jooksvatele ja tulevastele nõuetele
	- Parandab laiendatavust
	- Võimaldab korduvkasutust
	- Kapseldab süsteemi sõltuvused
- Komponendipõhine arhitektuur
	- Korduvkasutab või kohandab komponente
	- Kasutab kommertsiaalselt saadaolevaid komponente
	- Arendab olemasolevat tarkvara inkrementaalselt

# Komponendipõhise arhitektuuri otstarve

- Korduvkasutuse alus
	- $\mathcal{L}_{\mathcal{A}}$ Komponendi korduvkasutus
	- Arhitektuuri korduvkasutus
- Projektijuhtimise alus
	- <u>– Liberator Angelski, politik artistik (d. 18</u> Plaanimine
	- $\mathcal{L}_{\mathcal{A}}$ Personal
	- $\mathcal{L}_{\mathcal{A}}$ Üleandmine
- **Intellektuaalne juhtimine** 
	- keerukuse haldamine
	- $\mathcal{L}_{\mathcal{A}}$ kooskõlalisuse hoidmine

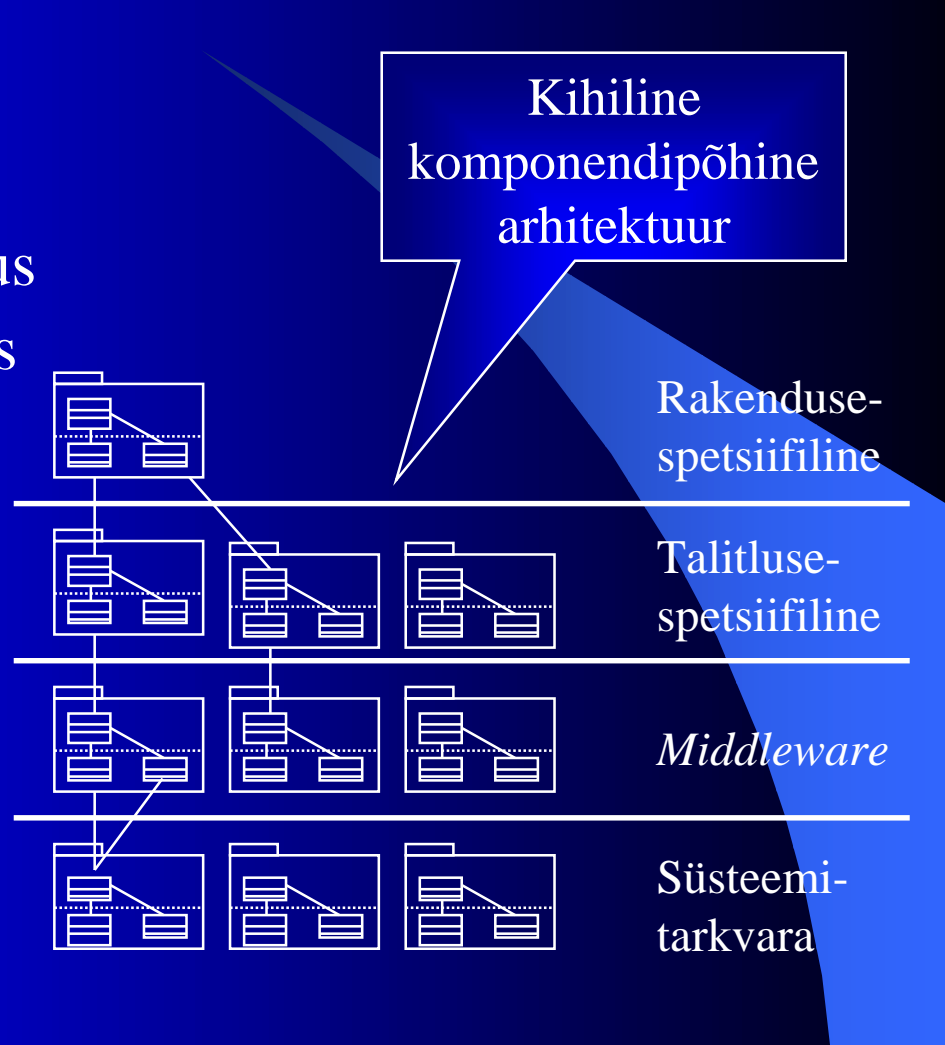

### Modelleeri visuaalselt (UML)

Arenda iteratiivselt Halda nõudeid Kasuta komponentarhitektuuri **Modelleeri visuaalselt (UML)** Kontrolli pidevalt kvaliteeti Halda muudatusi

## Miks modelleerida visuaalselt?

#### $\bullet$ Aitab

- kujutada süsteemi struktuuri ja käitumist
- näidata, kuidas süsteemi elemendid kokku sobivad
- hoida projekteerimine ja teostamine kooskõlas
- vastavalt vajadusele varjata või tõsta esile detaile
- suhelda üheseltmõistetavalt
	- UML (*Unified Modeling Language* unifitseeritud modelleerimise keel): üks keel kõigi osalejate jaoks

# Visuaalne modelleerimine UML abil

Tarkvaratehnika: tarkvaraprojekti juhtimine (loeng I) 10/24/2001 27 Mudelid Järgnevusskeemid Koostööskeemid Olekuskeemid Tegevusskeemid Kasutusmallisutusmalli- Hassi-<br>skeemid Hassi-skeemid Objektiskeemid Komponendiskeemid Evitusskeemid • *Erinevad vaated* • *Täpne süntaks ja semantika* Dünaamika skeemid Staatika skeemid

# Skeemid visuaalsel modelleerimisel

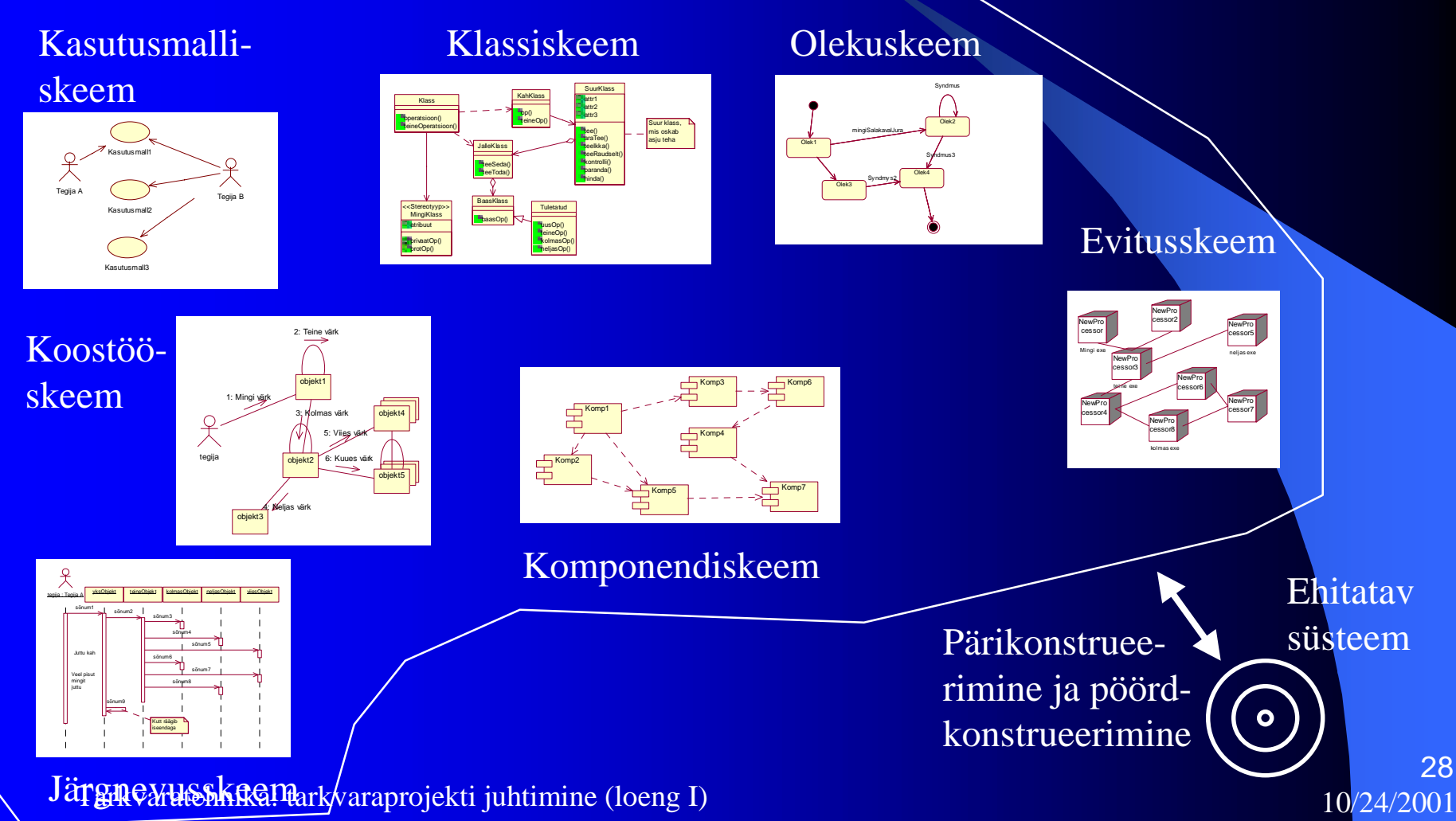

#### Kontrolli pidevalt kvaliteeti

Arenda iteratiivselt Halda nõudeid Kasuta komponentarhitektuuri Modelleeri visuaalselt (UML) **Kontrolli pidevalt kvaliteeti** Halda muudatusi

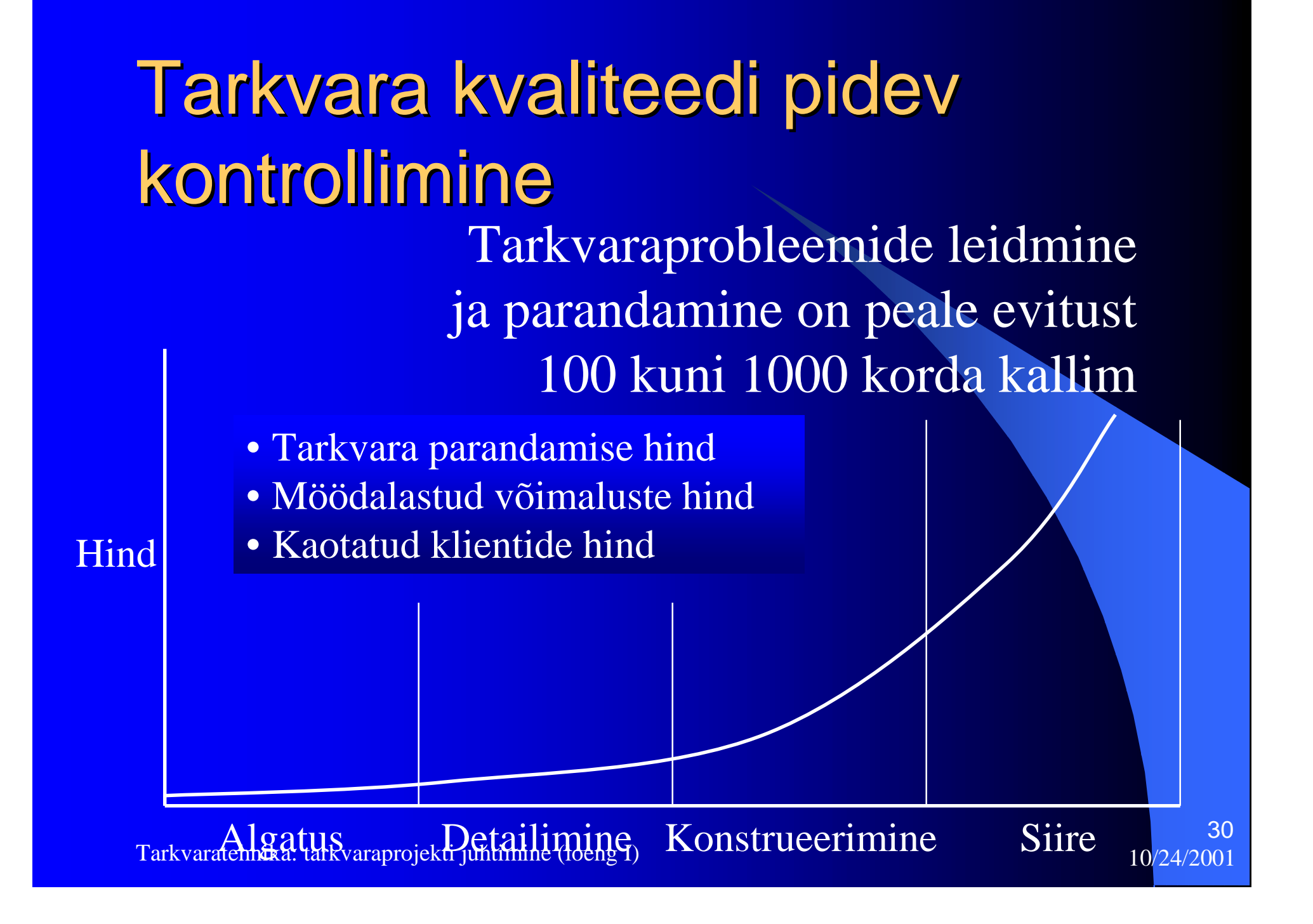

#### Tarkvarakvaliteedi erinevad Tarkvarakvaliteedi erinevad aspektid aspektid Kas mu

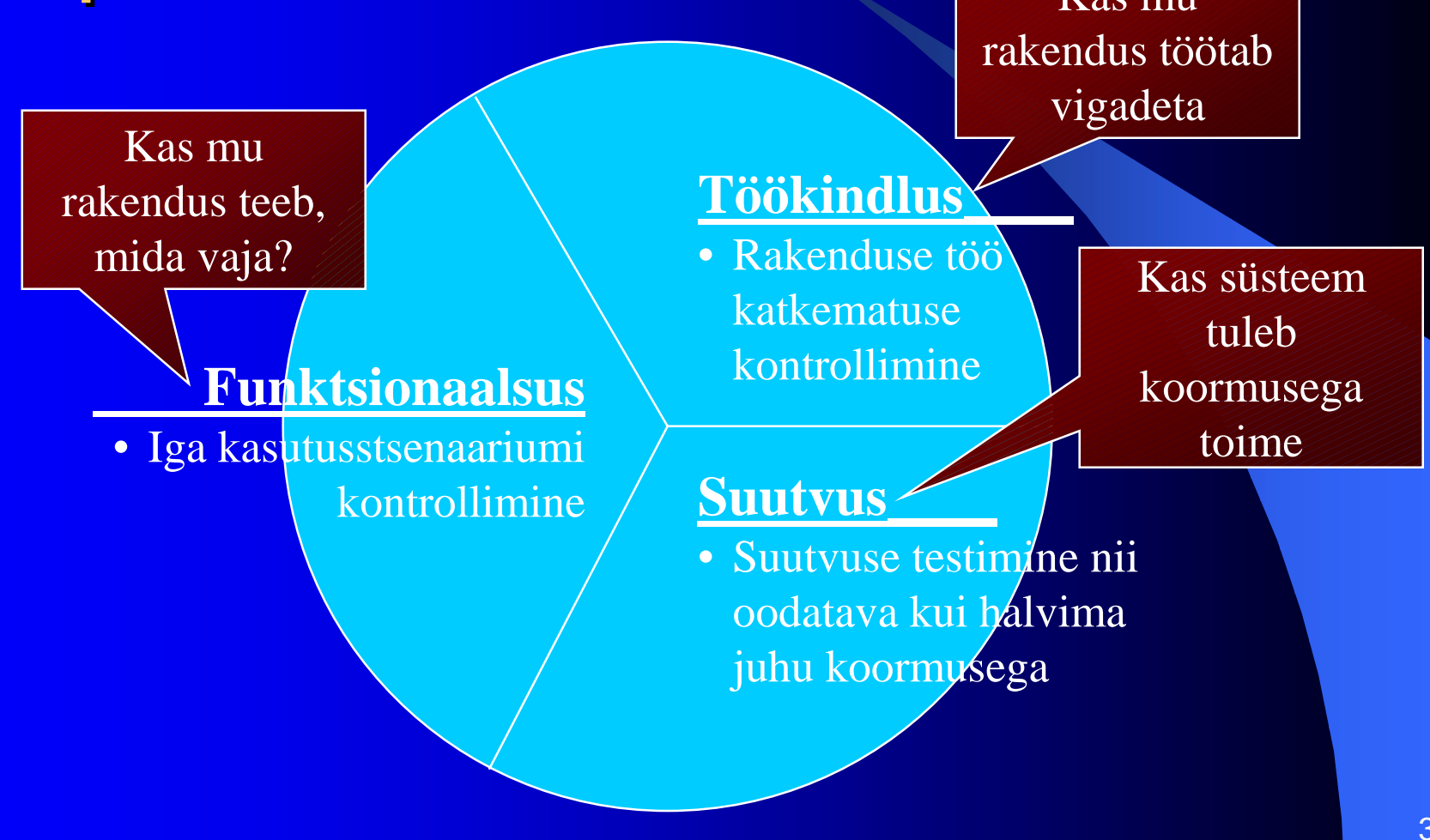

Tarkvaratehnika: tarkvaraprojekti juhtimine (loeng I) 10/24/2001

#### Testi igas iteratsioonis

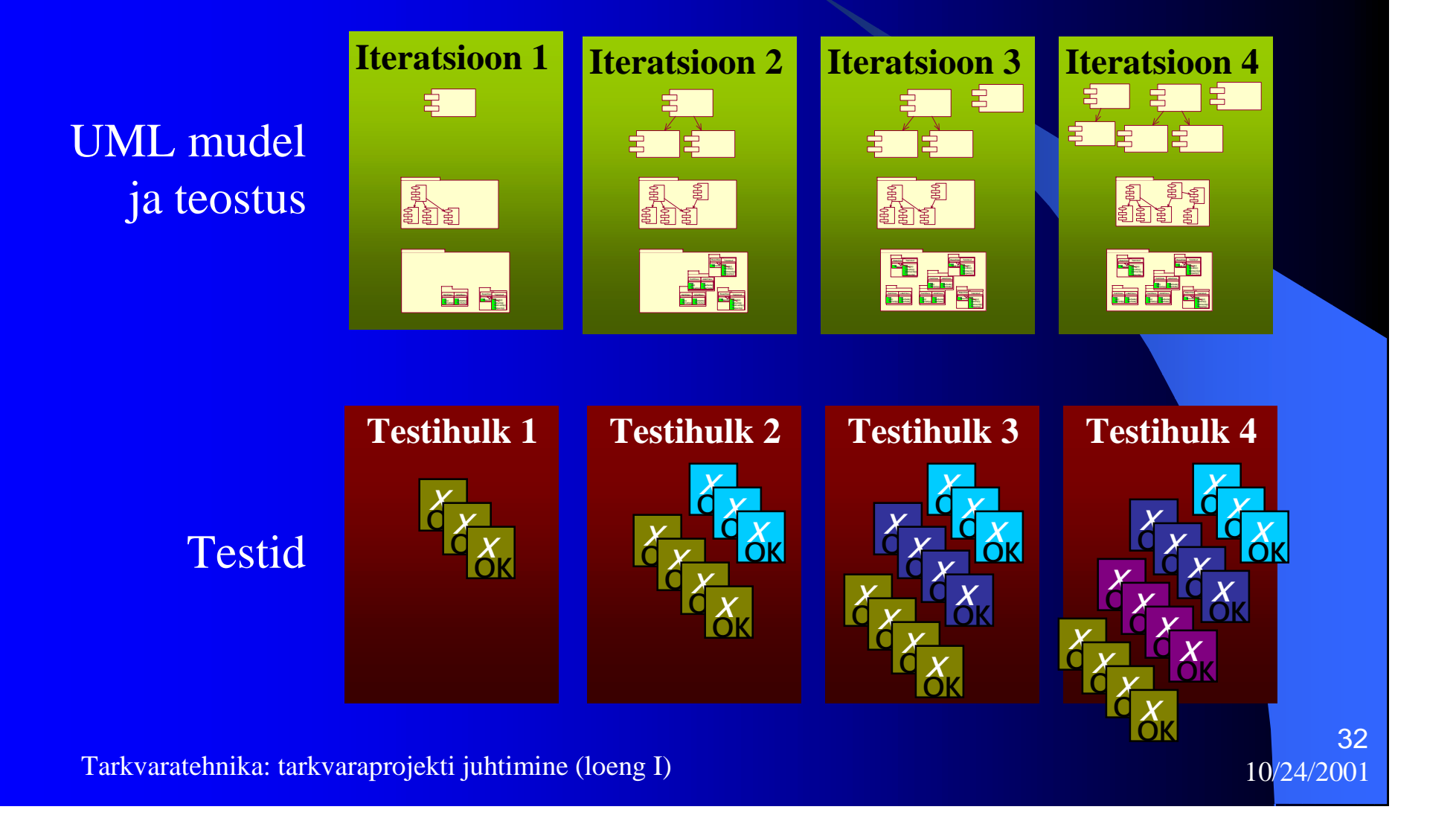

#### Halda muudatusi

Arenda iteratiivselt Halda nõudeid Kasuta komponentarhitektuuri Modelleeri visuaalselt (UML) Kontrolli pidevalt kvaliteeti **Halda muudatusi**

#### Mida on vaja juhtida?

- Muudatusi, et itereerimine oleks võimalik
- Privaatne töökoopia iga arendaja jaoks
- Automatiseeritud teostuse/integreerimise haldus
- Paralleelne arendus

Konfiguratsioonihaldus on rohkem, kui lihtsalt *check-in* ja *check-out*

# Konfiguratsioonihaldussüsteemi aspektid aspektid

- Muutmistaotluste (*Change Request* CR) haldamine
- Konfiguratsiooni seisu hindamine
- Konfiguratsioonihaldus (CM)
- Muudatuste jälitamine
- Versiooni jälgimine
- **Tarkvaraline keskkond**

# Unifitseeritud muutmisjuhtimine (UCM)

- Kirjeldab, kuidas juhtida muutusi
	- nõuetes
	- projekteerimismudelites
	- dokumentatsioonis
	- komponentides
	- testjuhtumites
	- lähtekoodis
- Unifitseerib projekti plaanimise ning projekti arengu ja muutuvate tehiste jälgimise

Parima tööpraktika osad võimendavad teineteist **Parim tööpraktika** Arenda iteratiivselt Halda nõudeid Kasuta komponentarhitektuuri Modelleeri visuaalselt (UML) Kontrolli pidevalt kvaliteeti Halda muudatusi Tagab kasutajate kaasamise ja nõuete arenemise Võimaldab varakult arhitektuuri otsuseid vastu võtta Võimaldab projekteerimise/teostamise keerukust inkrementaalselt lahata Kvaliteeti mõõdetakse varakult ja tihti Arendusalus areneb inkrementaalselt

Tarkvaratehnika: tarkvaraprojekti juhtimine (loeng I) 10/24/2001

37

# Unifitseeritud tarkvaraarenduse protsess

- **Protsessi eesmärk** 
	- $\mathcal{L}_{\mathcal{A}}$  Koosneb juhenditest kvaliteetse tarkvara efektiivseks väljatöötamiseks
	- Vähendab riske ja suurendab ennustatavust
	- Soodustab üldise töökultuuri tekkimist
- Unifitseeritud tarkvaraarenduse protsess
	- Üldine objektorienteeritud tarkvara väljatöötamiseks
	- $\mathcal{L}_{\mathcal{A}}$ Rakendab parimat tööpraktikat

#### Protsess üldises mõttes Protsess defineerib, **kes** teeb **mida**, **millal** ja **kuidas**, et saavutada teatavat eesmärki.

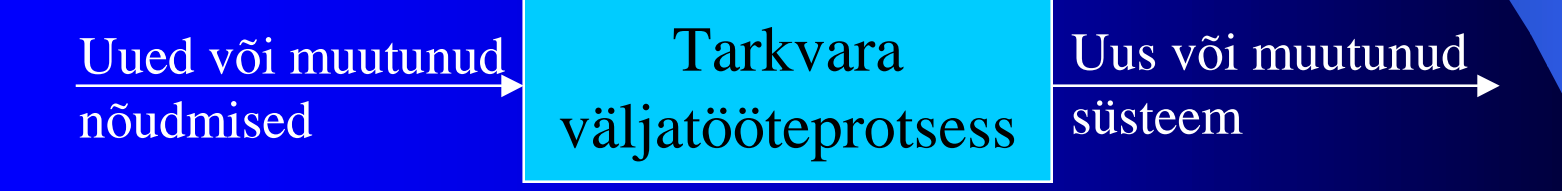

Tarkvaratehnika: tarkvaraprojekti juhtimine (loeng I) 10/24/2001

# UPi struktuur – faasid ja peamised tähtpunktid

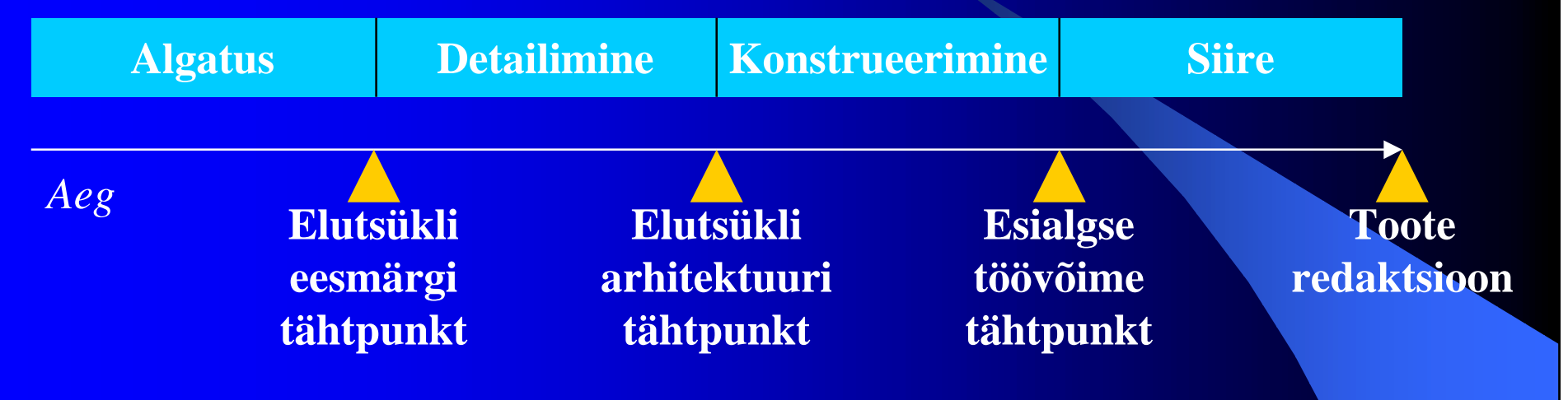

- UPis on neli faasi:
	- $\mathcal{L}_{\mathcal{A}}$ **Algatus** – defineerib projekti ulatuse
	- <u>– Liberator Angelski, politik artistik (d. 18</u> **Detailimine** – planeerib projekti, spetsifitseerib erisusi, loob arhitektuuri arendusaluse
	- **Konstrueerimine** valmistab toote

Tarkvaratehnika: tarkvaraprojekti juhtimine (loeng 1)<br>Tarkvaratehnika: tarkvaraprojekti juhtimine (loeng 1) **Siire** – kannab toote lõppkasutajateni

### Iteratsioonid ja faasid

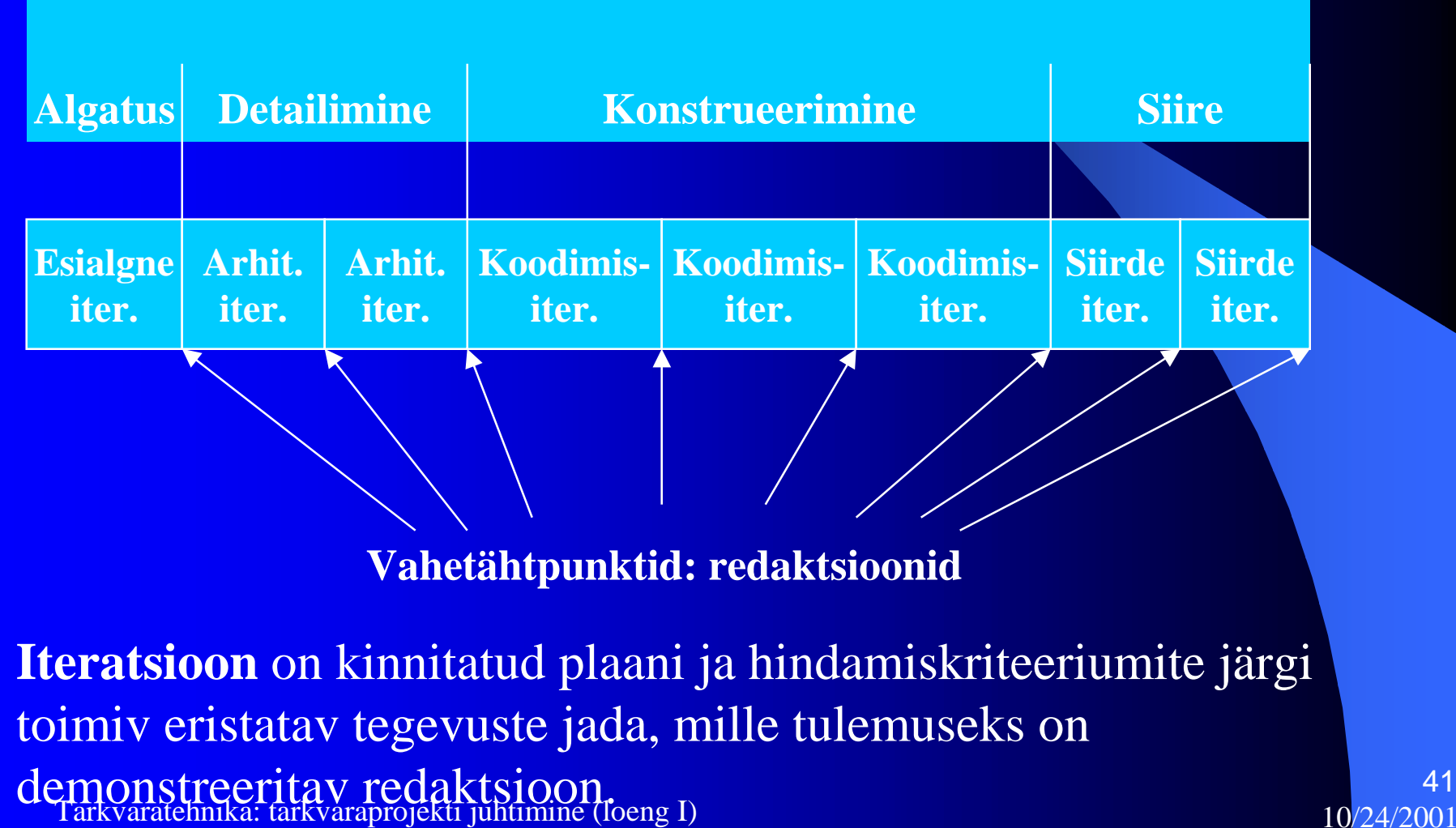

41

#### **Töövood**

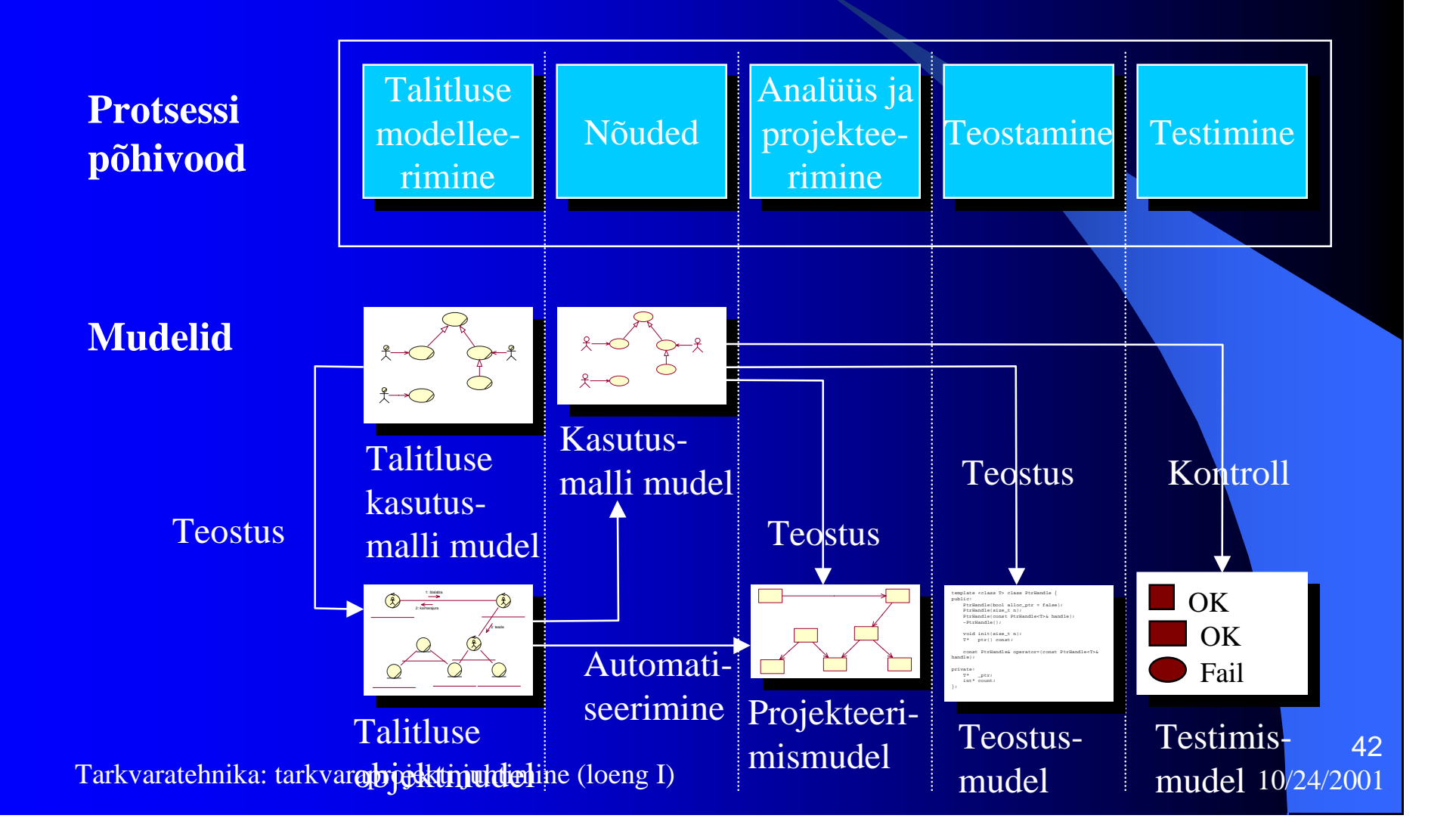

### Kõik koos

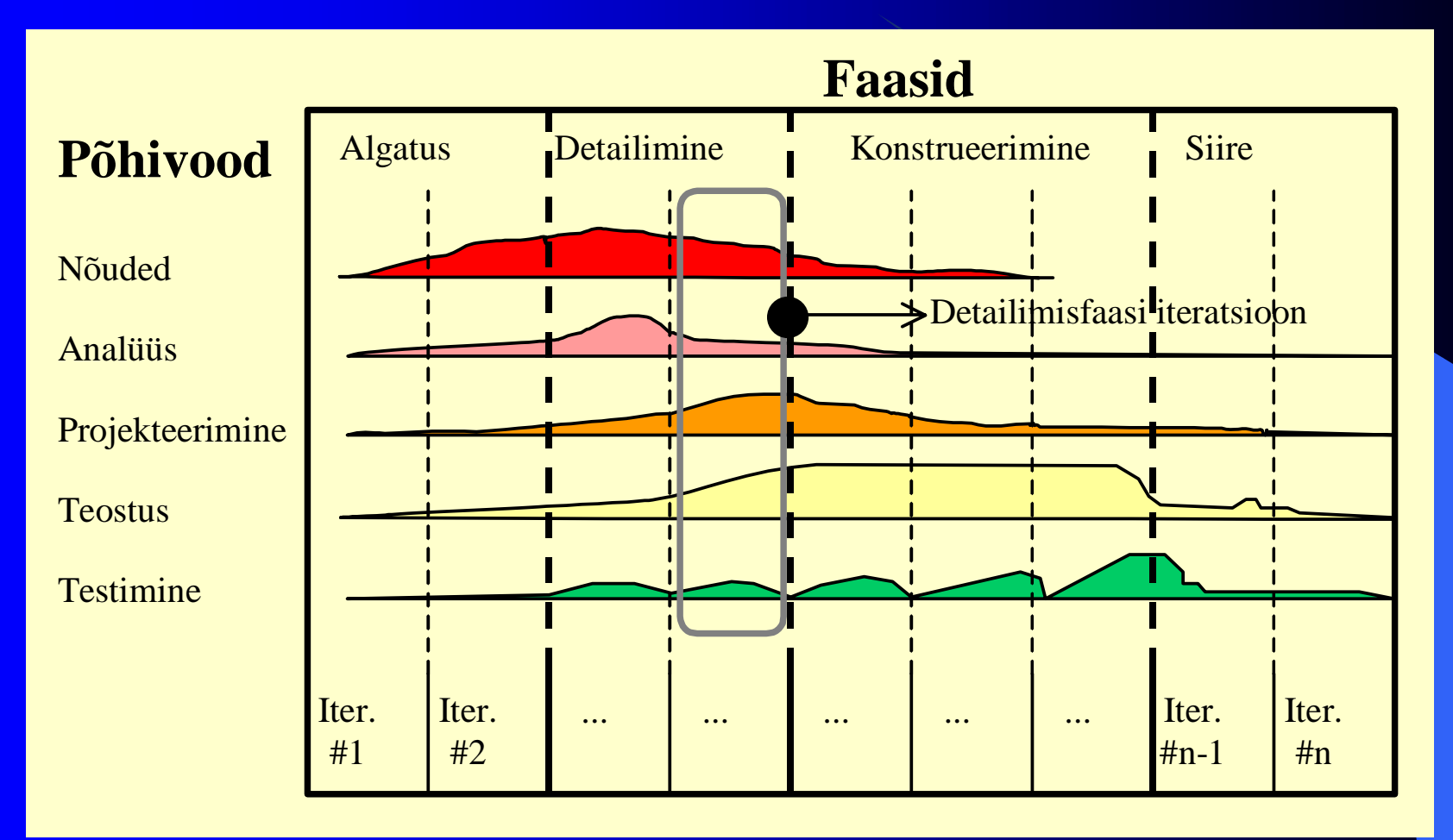

Tarkvaratehnika: tarkvaraprojekti juhtimine (loeng I) 10/24/2001